# Brief Contents

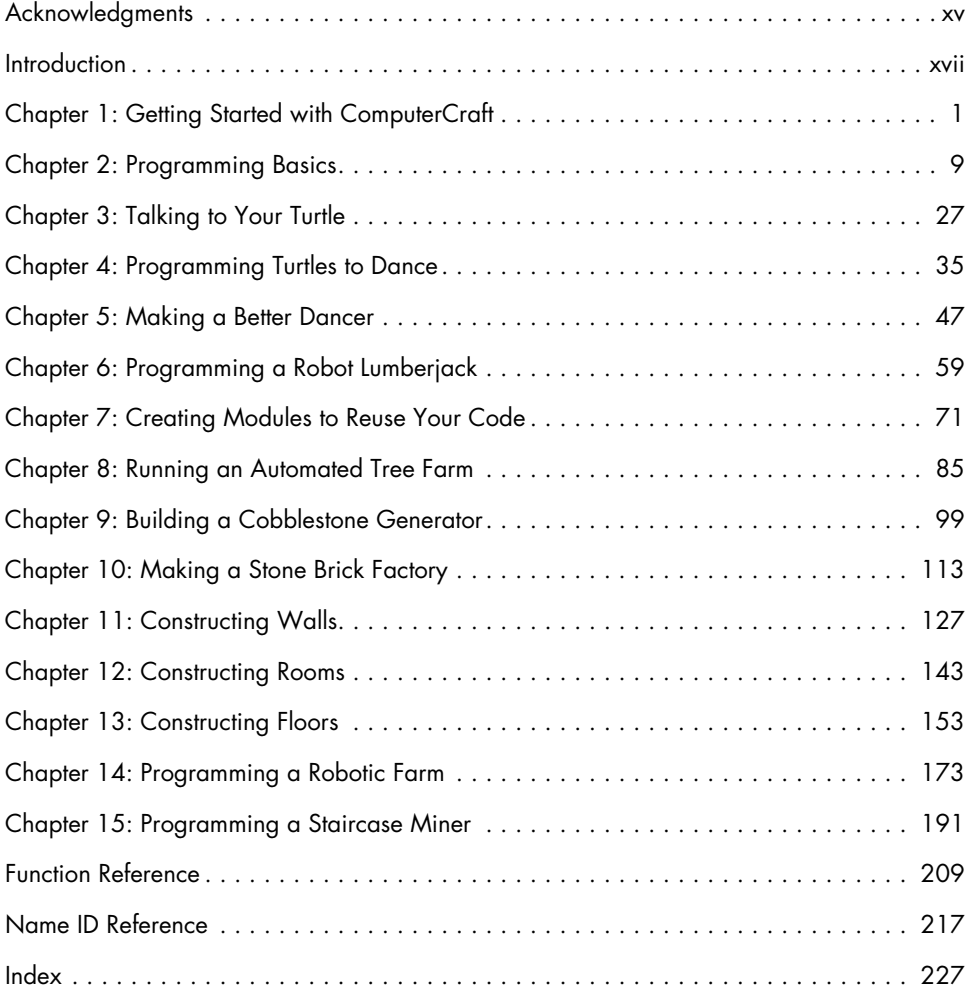

# Contents in Detail

## Acknowledgments xv

## INTRODUCTION XVII

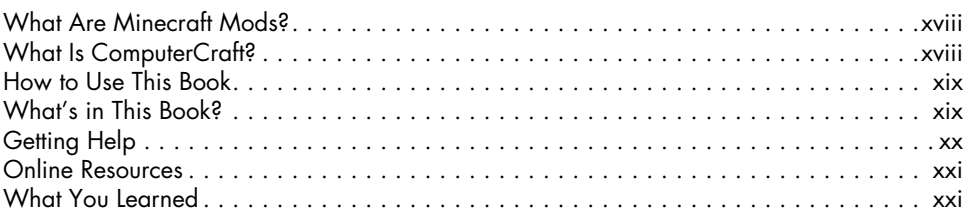

## 1

# **GETTING STARTED WITH COMPUTERCRAFT 15 THE**

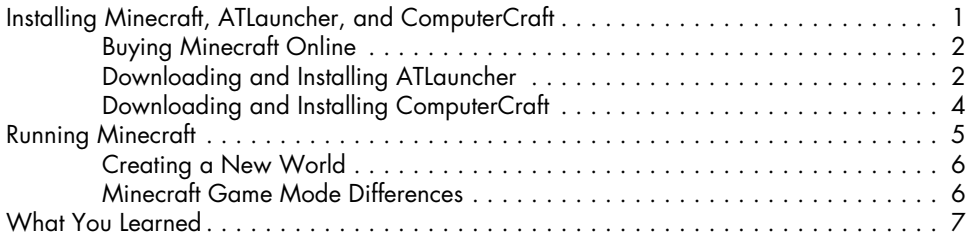

# 2

## PROGRAMMING BASICS 9

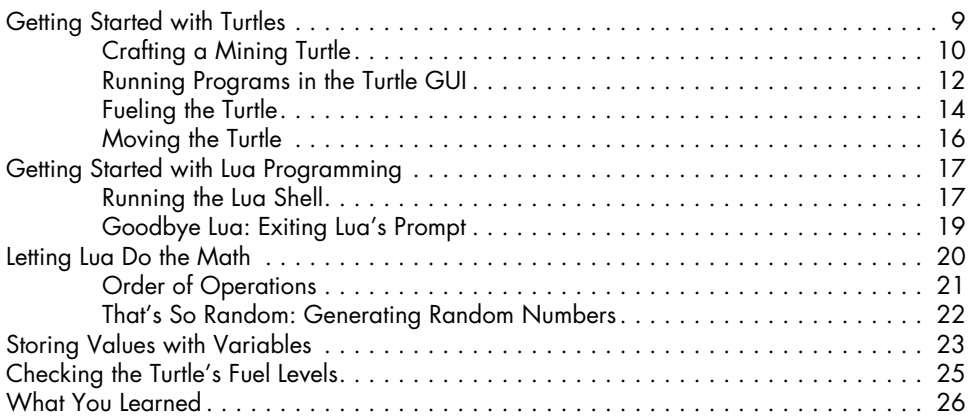

## 3 TALKING TO YOUR TURTLE 27

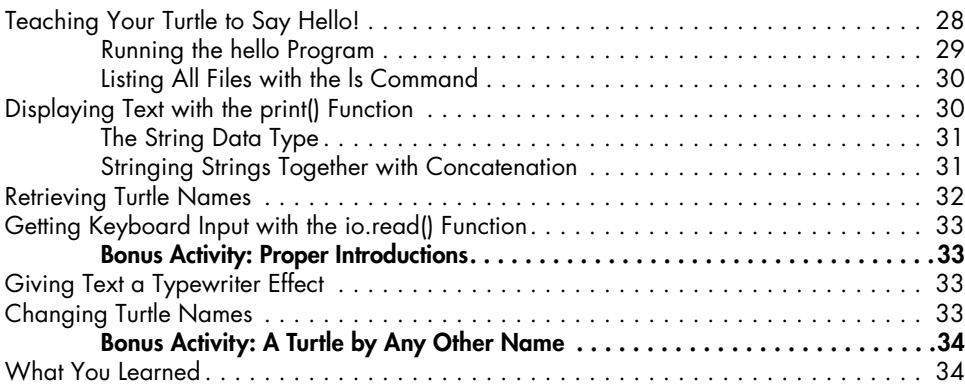

### 4 PROGRAMMING TURTLES TO DANCE 35

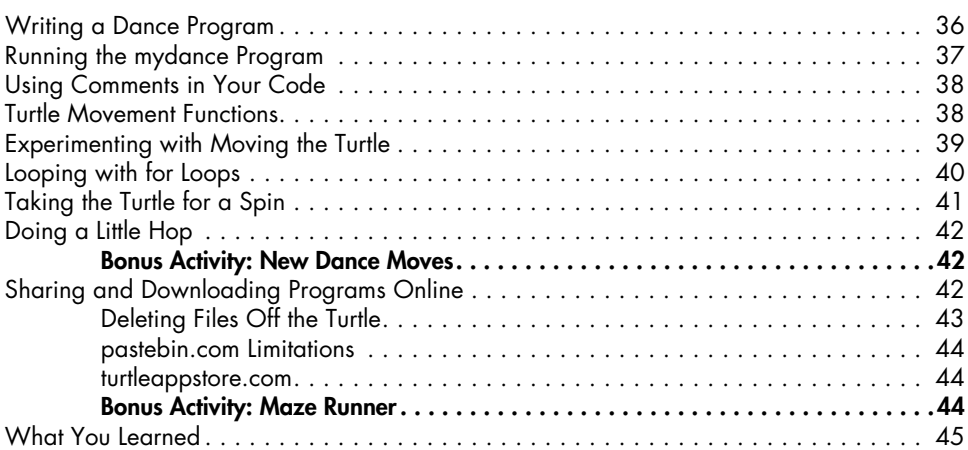

## 5 MAKING A BETTER DANCER 47

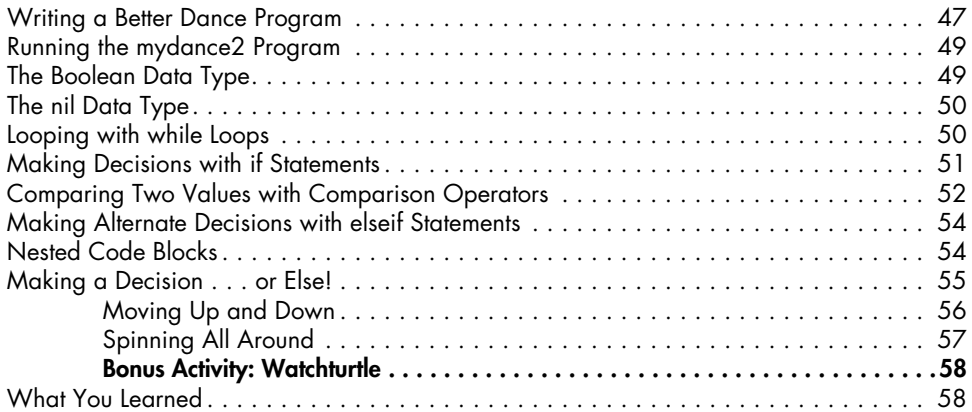

### X CONTENTS IN DETAIL

## 6 Programming a Robot Lumberjack 59

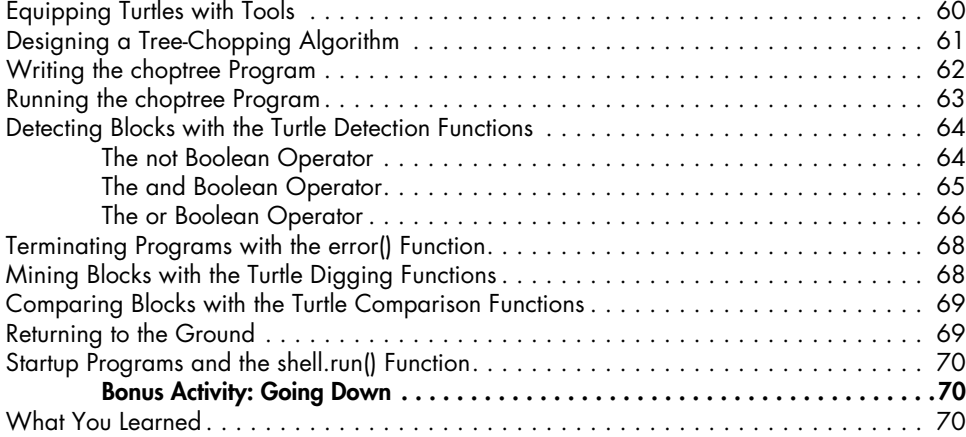

## 7 Creating Modules to Reuse Your Code 71

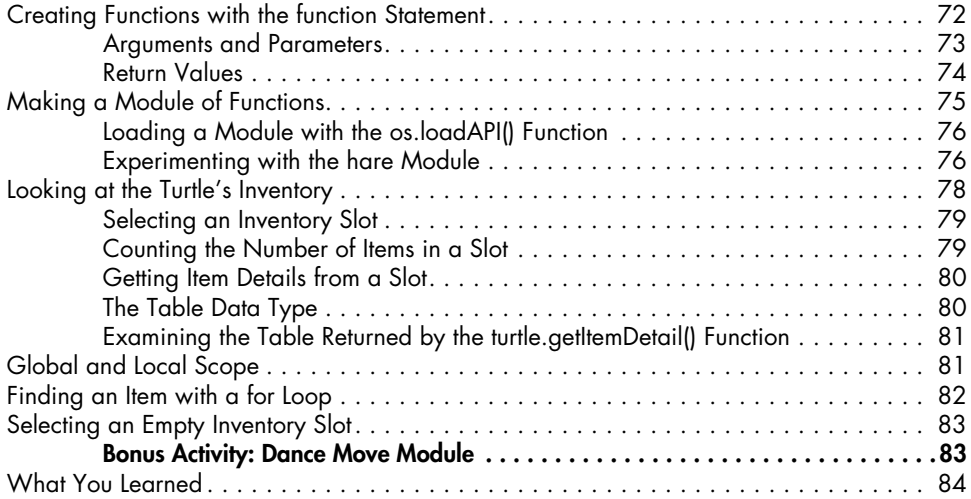

## 8 RUNNING AN AUTOMATED TREE FARM 85

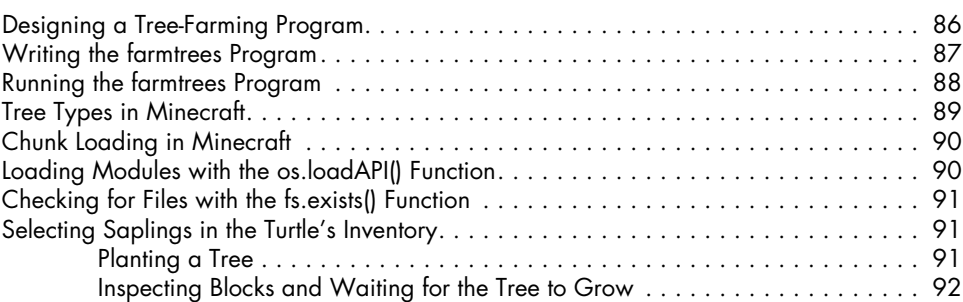

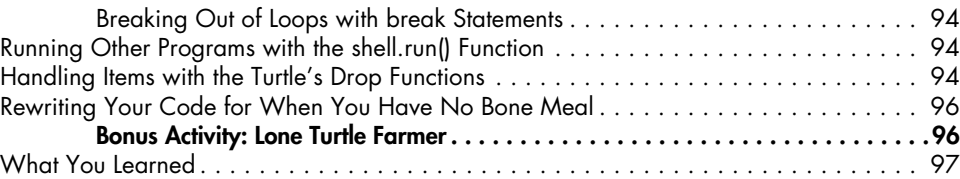

# 9

# **BUILDING A COBBLESTONE GENERATOR 99**<br>Reported for the Cobblestone Concentre

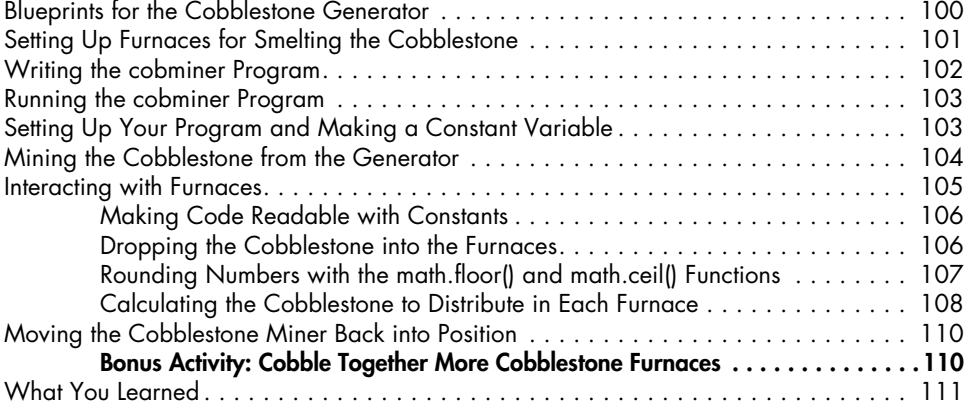

# 10

## MAKING A STONE BRICK FACTORY 113

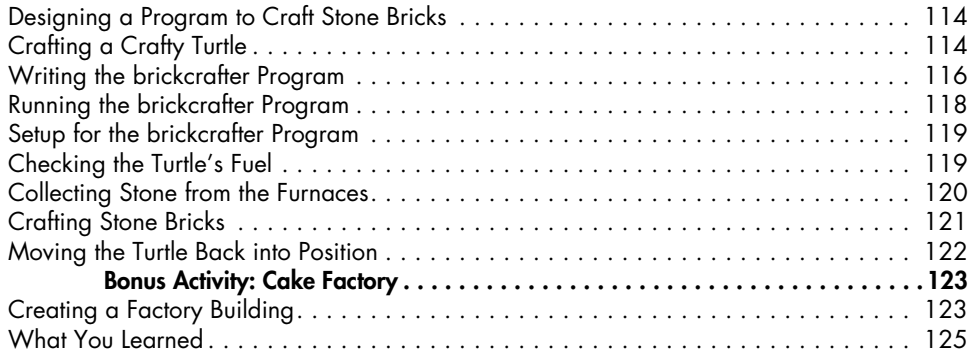

## 11 Constructing Walls 127

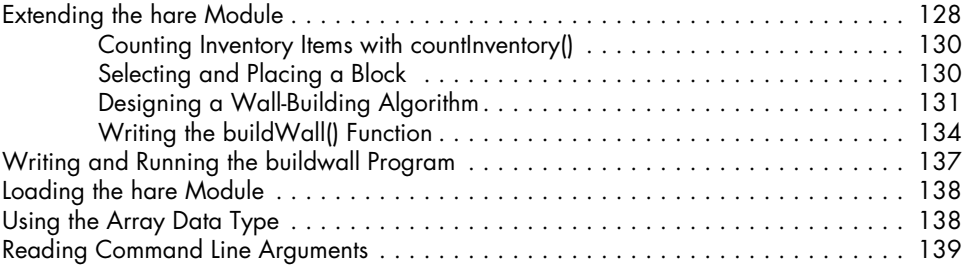

## 12 Constructing Rooms 143

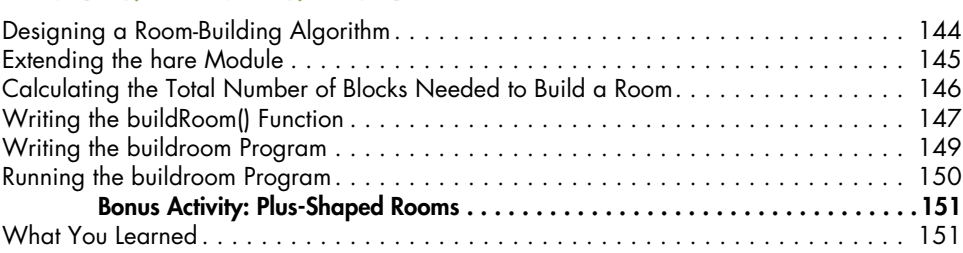

## 13 Constructing Floors 153

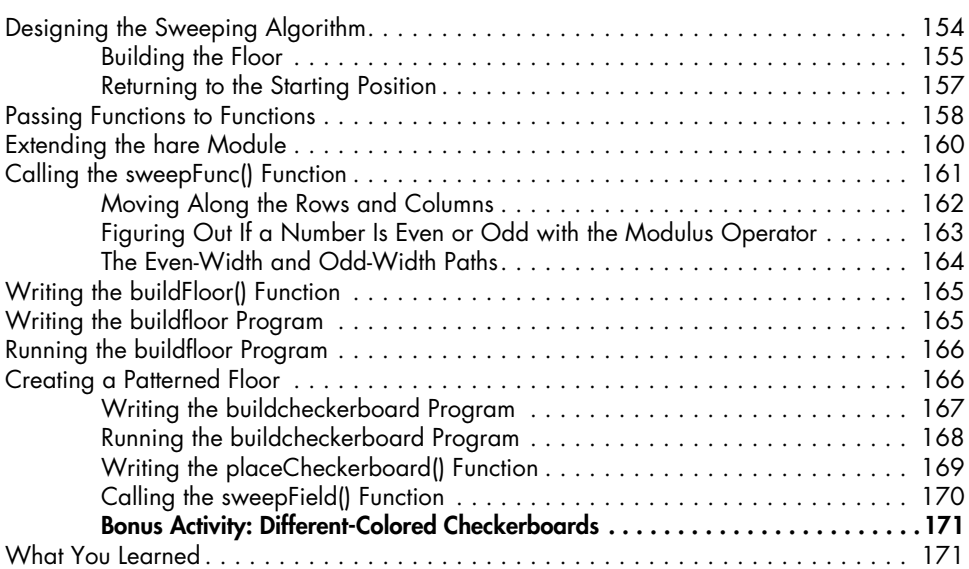

## 14 PROGRAMMING A ROBOTIC FARM 173

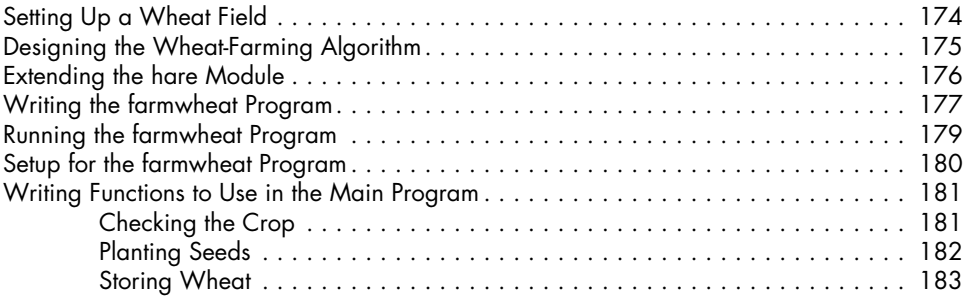

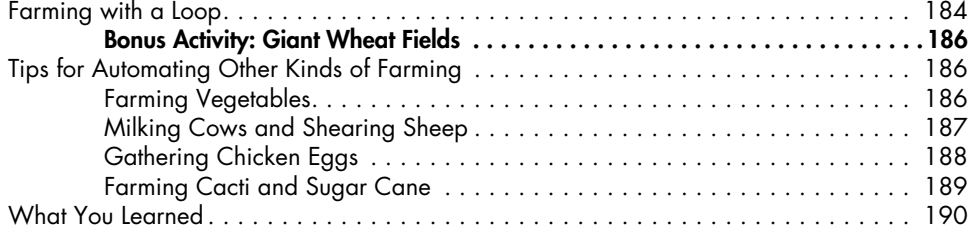

### 15 PROGRAMMING A STAIRCASE MINER 191

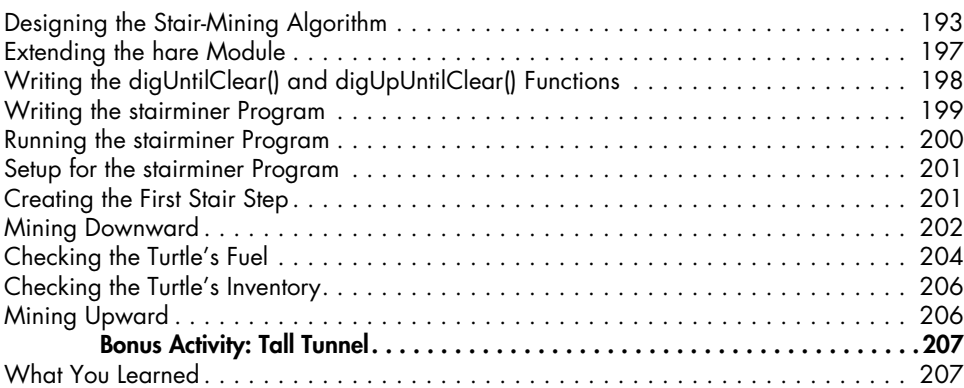

## FUNCTION REFERENCE 209

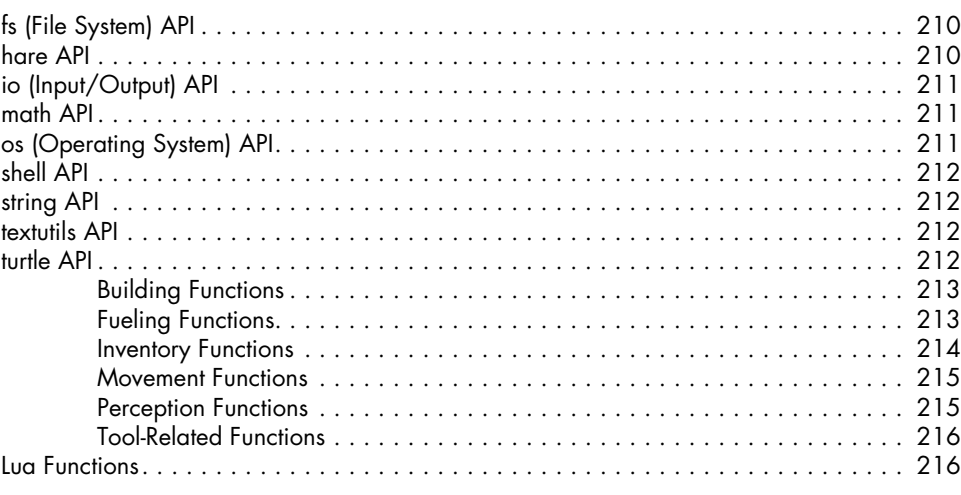

## NAME ID REFERENCE 217

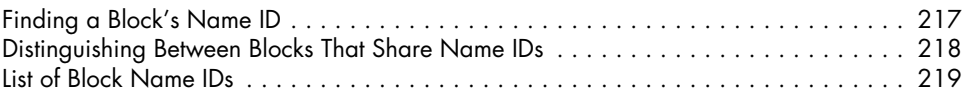

## Index 227